# SEMANA DO **ITECIMENTO**

Universidade e comunidade em transformação

**DE OUTUBRO** 

**Marque a opção do tipo de trabalho que está inscrevendo:**

**(**X**) Resumo ( ) Relato de Caso**

**Oficina de informática para deficientes visuais através de software leitor de tela.**

**AUTOR PRINCIPAL:** Jéferson Delavusca Gonçalves. **CO-AUTORES:** . **ORIENTADOR:** Prof. Victor Billy da Silva . **UNIVERSIDADE**: Universidade de Passo Fundo.

## **INTRODUÇÃO:**

A globalização tem acompanhado a velocidade com que a tecnologia vem se desenvolvendo, oferecendo algumas vantagens no sentido mais genérico. Porém, há algumas externalidades negativas, como a exclusão social, determinada pelo pouco poder aquisitivo, - e, pelo que influenciou o projeto em questão -, a dificuldade de acesso por Deficiêncites Visuais (DV) no campo da TI.

As oficinas de informática visam incluir alunos de baixa ou nenhuma visão - Deficientes Visuais (DV), com uma metodologia adaptada, discutida entre os pares bolsistas extensionistas e coordenador.

Com isso, sistematicamente, como aluno, tenho por objetivo auxiliar no ensino de manusear esta ferramenta e através das aulas identificar as dificuldades e potencialidades dos DV's; a falta de estrutura dos ambientes, principalmente nos sistemas de educação; o modo como são integrados na sociedade e os efeitos que isso gera na vida destes.

### **DESENVOLVIMENTO:**

O processo adotado para a organização das aulas foi à divisão dos oficineiros em duplas, com tempo adequado para qualificar o atendimento aos alunos. As oficinas ocorrem regularmente em dois turnos na semana. Utiliza-se o software NVDA (NonVisual Desktop Access), o qual é um programa amplamente abrangente que permite a um DV aprender a utilizar o sistema operacional do Windows. Este software foi desenvolvido em Abril de 2006, por Michael Curran e James Teh, ambos totalmente cegos e com bons conhecimentos em TI, fundaram uma organização sem fins

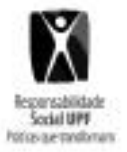

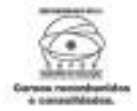

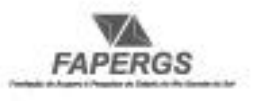

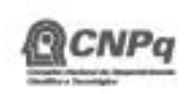

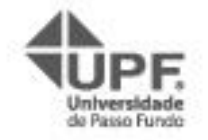

Universidade e comunidade em transformação

poiar no desenvolvimento do programa e adaptaram à ferramenta um or de tela que contribuí para a acessibilidade de seus usuários. Este software foi nu tunno traduzido em 43 idiomas e está sendo usado por pessoas em mais de 120 países. O

leitor de tela adaptado permite acessar ferramentas do Windows, lendo todas as informações contidas na tela do monitor. Com alguns comandos específicos do programa é possível digitar textos, salvar e criar arquivos e pastas e, até, navegar em sites da web.

Conforme [Giareta, 2004], o avanço tecnológico pode contribuir para a inclusão no sistema educacional das pessoas com baixa ou nenhuma visão. O uso da tecnologia facilita aos portadores de necessidades especiais na aprendizagem com os recursos de escrita, leitura e pesquisa de informação. Na APACE, há alunos que perderam a visão ainda na infância; outros têm a chamada subnormal (baixa visão), o que no processo de adaptação ao sistema de informática tradicional (não acessível).

No entanto, faltam recursos que deveriam ser disponível em escolas públicas, coisa que não há em nossa realidade (ou pelo menos na quantidade que se deveria), assim, resta uma estrutura preconizada que não complementa acesso adequado a informática no sistema de educação brasileiro. Os efeitos disso é a exclusão dessas pessoas e, consequentemente, do mercado de trabalho, causando sua marginalização e isolamento.

Neste sentido, as oficinas de capacitação e aprendizagem do NVDA, que ocorrem na Associação Passofundense de Cegos (APACE), com uma infraestrutura especial para atender os DV, dar suporte aos deficientes na sua inserção no mundo digital. As atividades propostas para o aprendizado são introduzidas desde os conhecimentos mínimos, como por exemplo, conhecer/decorar as teclas do teclado, digitação, materiais didáticos adaptados, como áudio livros, e alguns exercícios para memorização.

Notou-se que, mesmo o NVDA contendo limitações, trata-se de um meio muito eficiente para o desenvolvimento dos alunos. E ainda, a sociedade ao promover uma inovação tecnológica, quer seja voltada ao entretenimento ou uso comercial, deve levar em consideração a pluralidade de usuários, não privilegiando apenas os considerados "normais", pois este termo é equivocado considerando que não existe pessoas "anormais", apenas diferentes e com totais possibilidades de aprendizado e crescimento [Carneiro et al, 2011, p.117]

## **CONSIDERAÇÕES FINAIS:**

Observou-se, que existe falta de infraestrutura, desde urbanização até os ambientes de formação, como escolas e universidades. É notório, quanto menor for à dificuldade de se locomover maior será a integralização destas pessoas na sociedade. Ainda, alunos apresentaram um potencial admirável e almeja-se que com a qualificação destes, há de haver efeito benéfico a todos, pois os mesmos poderão quem sabe, se integralizar perante a sociedade em outras tantas facetas que hoje são negligenciados.

**REFERÊNCIAS:**

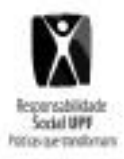

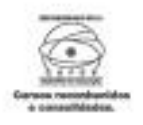

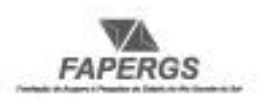

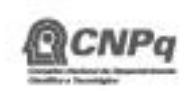

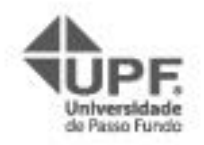

Universidade e comunidade em transformação

Ciências Integradas da UNAERP Campus Guarujá: O da tecnologia assistiva na inclusão digital dos portadores de deficiencia visual, 1, **DUTUBRO** ujá SP. Resumo... Guarujá SP: UNAERP, 2004. **DE 2016** о,

2) Inclusão digital de Deficientes Visuais: O uso da Tecnologia Assistiva em Redes Sociais online e Celulares. Extra classe, p.110-118, Caruaru PE, 2011. Suplemento.

3) NonVisual Desktop Access. Disponível em: <http://www.nvaccess.org/about/ourstory/>. Acesso em: 23 ago. 2016.

4) APACE Passo Fundo. Disponível em: <https://www.facebook.com/apace.passofundo/>. Acesso em: 23 ago. 2016.

**NÚMERO DA APROVAÇÃO CEP OU CEUA (para trabalhos de pesquisa):** Número da aprovação.

## **ANEXOS:**

Poderá ser apresentada somente uma página com anexos (figuras e/ou tabelas), se necessário.

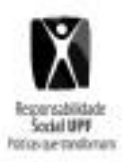

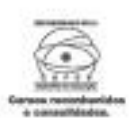

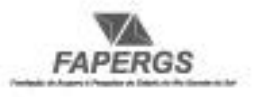

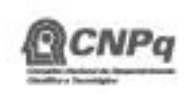

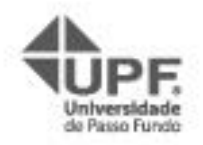